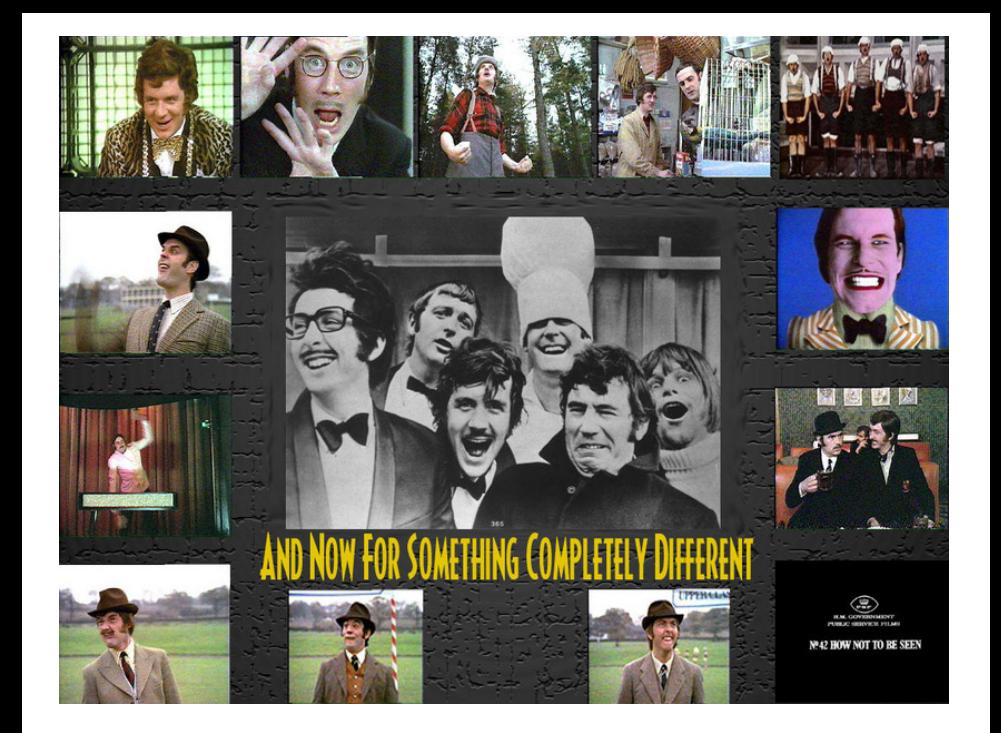

# $\blacksquare$ Informatik I $\blacksquare$ 12. Erste Schritte in Python

Jan-Georg Smaus

Albert-Ludwigs-Universität Freiburg

16. Dezember 2010

## [Informatik I](#page-0-0)

Jan-Georg

# **[Motivation](#page-2-0)**

## [Informatik I](#page-0-0)

Jan-Georg

### [Motivation](#page-2-0)

<span id="page-2-0"></span>

# Danksagung/Quellenangabe

- Die Vorlesung bisher baute auf den Materialien von Prof. Dr. Peter Thiemann und seinen Mitarbeitern auf.
- **Im Folgenden verwendet die Vorlesung Materialien von** Malte Helmert, Robert Mattmüller, Gabi Röger und Felix Steffenhagen, die bei diversen Python-Kursen in Freiburg zum Einsatz kamen.

## [Informatik I](#page-0-0)

Jan-Georg Smaus

### [Motivation](#page-2-0)

[Warum Python?](#page-21-0) [Materialien](#page-24-0) [Arbeitsweise](#page-26-0)

Zitate aus Die Macht der Abstraktion [\[KS07\]](#page-49-0):

- "Zur Illustration und zum Training der Programmierung dient Scheme, eine kleine und leicht erlernbare Programmiersprache, die es erlaubt, die Konzepte der Programmierung zu präsentieren, ohne Zeit mit der Konstruktvielfalt anderer Programmiersprachen zu verlieren."
- "Scheme-Könner sind in der Lage, andere Programmiersprachen in kürzester Zeit zu erlernen."
- "Alle wichtigen Programmiertechniken lassen sich in Scheme demonstrieren."

## [Informatik I](#page-0-0)

Jan-Georg Smaus

### [Motivation](#page-2-0)

<span id="page-4-0"></span>Warum eine [zweite Program](#page-4-0)miersprache? [Materialien](#page-24-0) [Arbeitsweise](#page-26-0)

Zitate, gefunden auf der Webseite von Prof. Thiemann:

- "You can never understand one language until you understand at least two." (Ronald Searle, geboren 1920)
- "Eine zweite Sprache zu können, ist wie eine zweite Seele zu haben." (Karl der Große, 747/748(?)-814)

### [Informatik I](#page-0-0)

Jan-Georg Smaus

Warum eine [zweite Program](#page-4-0)miersprache? [Geschichte](#page-19-0) [Warum Python?](#page-21-0) [Arbeitsweise](#page-26-0)

- Früher oder später muss man in jedem Fall mehrere Programmiersprachen lernen, man sollte sich also frühzeitig an Unterschiede in der Syntax gewöhnen.
- Jede Programmiersprache hat ihre Vor- und Nachteile.
- Programmiersprachen gehören verschiedenen Paradigmen an . . .

Jan-Georg Smaus

Warum eine [zweite Program](#page-4-0)miersprache? [Warum Python?](#page-21-0) [Materialien](#page-24-0)

# Programmierparadigmen

Man unterscheidet imperative, funktionale, logische, objektorientierte, prozedurale, Skript-, und weitere Programmiersprachen.

## [Informatik I](#page-0-0)

Jan-Georg Smaus

Warum eine [zweite Program](#page-4-0)miersprache?

# Programmierparadigmen

- Man unterscheidet imperative, funktionale, logische, objektorientierte, prozedurale, Skript-, und weitere Programmiersprachen.
- Es geht hier um grundsätzlich verschiedene Arten zu programmieren. Grob vergleichbar mit dem Unterschied zwischen Alphabetschriften, Silbenschriften und logografischen Schriften.

## [Informatik I](#page-0-0)

Jan-Georg Smaus

Warum eine [zweite Program](#page-4-0)miersprache? [Materialien](#page-24-0)

# Programmierparadigmen

- Man unterscheidet imperative, funktionale, logische, objektorientierte, prozedurale, Skript-, und weitere Programmiersprachen.
- Es geht hier um grundsätzlich verschiedene Arten zu programmieren. Grob vergleichbar mit dem Unterschied zwischen Alphabetschriften, Silbenschriften und logografischen Schriften.
- Die Einteilung ist keineswegs eindeutig, selbst wenn man dies anstreben würde.
- Im Gegenteil versuchen aber typischerweise die Autoren einer Sprache in einem bestimmten Paradigma, auch Features anderer Paradigmen anzubieten.

## [Informatik I](#page-0-0)

Jan-Georg **Smaus** 

Warum eine [zweite Program](#page-4-0)miersprache? [Materialien](#page-24-0) [Arbeitsweise](#page-26-0)

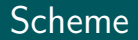

• Scheme ist, cum grano salis, eine funktionale Programmiersprache.

## [Informatik I](#page-0-0)

Jan-Georg

Warum eine [zweite Program](#page-4-0)miersprache?

- Scheme ist, cum grano salis, eine funktionale Programmiersprache.
- In den bisherigen Folien tauchte 22 mal das Wort "Funktion" und 113 mal das Wort "Prozedur" auf, aber nicht ein einziges Mal die Worte "Befehl" oder "Zuweisung".

## [Informatik I](#page-0-0)

Jan-Georg Smaus

Warum eine [zweite Program](#page-4-0)miersprache? [Geschichte](#page-19-0) [Materialien](#page-24-0)

- Scheme ist, cum grano salis, eine funktionale Programmiersprache.
- In den bisherigen Folien tauchte 22 mal das Wort "Funktion" und 113 mal das Wort "Prozedur" auf, aber nicht ein einziges Mal die Worte "Befehl" oder "Zuweisung".
- Das Funktionale ist das, was an Scheme so "komisch" ist (abgesehen von den vielen Klammern und der Präfixsyntax).

## [Informatik I](#page-0-0)

Jan-Georg Smaus

### [Motivation](#page-2-0)

Warum eine [zweite Program](#page-4-0)miersprache? [Warum Python?](#page-21-0) [Materialien](#page-24-0) [Arbeitsweise](#page-26-0)

- Scheme ist, cum grano salis, eine funktionale Programmiersprache.
- In den bisherigen Folien tauchte 22 mal das Wort "Funktion" und 113 mal das Wort "Prozedur" auf, aber nicht ein einziges Mal die Worte "Befehl" oder "Zuweisung".
- Das Funktionale ist das, was an Scheme so "komisch" ist (abgesehen von den vielen Klammern und der Präfixsyntax).
- **Das letzte Kapitel Prozeduren als Daten zeigt am** deutlichsten, worum es bei der funktionalen Programmierung geht.

## [Informatik I](#page-0-0)

Jan-Georg Smaus

### [Motivation](#page-2-0)

Warum eine [zweite Program](#page-4-0)miersprache? [Warum Python?](#page-21-0) [Materialien](#page-24-0) [Arbeitsweise](#page-26-0)

- Scheme ist, cum grano salis, eine funktionale Programmiersprache.
- In den bisherigen Folien tauchte 22 mal das Wort "Funktion" und 113 mal das Wort "Prozedur" auf, aber nicht ein einziges Mal die Worte "Befehl" oder "Zuweisung".
- Das Funktionale ist das, was an Scheme so "komisch" ist (abgesehen von den vielen Klammern und der Präfixsyntax).
- **Das letzte Kapitel Prozeduren als Daten zeigt am** deutlichsten, worum es bei der funktionalen Programmierung geht.
- Ich möchte das funktionale Paradigma deutlich herausarbeiten und habe deshalb insbesondere die Kapitel 9 und 12 aus dem Buch [\[KS07\]](#page-49-0) weggelassen.

## [Informatik I](#page-0-0)

Jan-Georg Smaus

### [Motivation](#page-2-0)

Warum eine [zweite Program](#page-4-0)miersprache? [Warum Python?](#page-21-0) [Materialien](#page-24-0) [Arbeitsweise](#page-26-0)

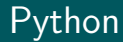

Python ist eine objektorientierte Skriptsprache.

## [Informatik I](#page-0-0)

Jan-Georg

Warum eine [zweite Program](#page-4-0)miersprache?

- Python ist eine objektorientierte Skriptsprache.
- Ich verkaufe sie Ihnen als imperative Programmiersprache.
- Ich werde hier nicht die Besonderheiten von Python hervorheben, sondern sie im Gegenteil herunterspielen (wie bei Scheme auch, siehe z.B. die Ausführungen zu Sorten).

Jan-Georg Smaus

Warum eine [zweite Program](#page-4-0)miersprache? [Warum Python?](#page-21-0) [Materialien](#page-24-0) [Arbeitsweise](#page-26-0)

- Python ist eine objektorientierte Skriptsprache.
- Ich verkaufe sie Ihnen als imperative Programmiersprache.
- Ich werde hier nicht die Besonderheiten von Python hervorheben, sondern sie im Gegenteil herunterspielen (wie bei Scheme auch, siehe z.B. die Ausführungen zu Sorten).
- Ich möchte das imperative Paradigma deutlich herausarbeiten.

Jan-Georg Smaus

Warum eine [zweite Program](#page-4-0)miersprache? [Warum Python?](#page-21-0) [Arbeitsweise](#page-26-0)

- Python ist eine objektorientierte Skriptsprache.
- Ich verkaufe sie Ihnen als imperative Programmiersprache.
- **Ich werde hier nicht die Besonderheiten von Python** hervorheben, sondern sie im Gegenteil herunterspielen (wie bei Scheme auch, siehe z.B. die Ausführungen zu Sorten).
- Ich möchte das imperative Paradigma deutlich herausarbeiten.
- Allerdings nicht heute! Zunächst wollen wir einige grundlegende Konstrukte aus Scheme einfach nach Python ¨ubersetzen.

Jan-Georg Smaus

Warum eine [zweite Program](#page-4-0)miersprache? [Warum Python?](#page-21-0) [Materialien](#page-24-0) [Arbeitsweise](#page-26-0)

# Zur Geschichte Pythons

- Ursprünglich entwickelt von Guido van Rossum im Rahmen eines Forschungsprojekts am "Centrum voor Wiskunde en Informatica" in Amsterdam.
- Entwickelt seit 1989, erste öffentliche Version 1991.
- Meilensteine: Versionen 1.0.0 (1994), 1.5 (1998), 2.0 (2000), 3.0 (2008)
- Mittlerweile wird Python als Open-Source-Projekt von der Allgemeinheit weiterentwickelt, wobei ein innerer Kern die meiste Arbeit übernimmt. Guido van Rossum hat als "BDFL" (benevolent dictator for life, gütiger Diktator auf Lebenszeit) das letzte Wort.

## [Informatik I](#page-0-0)

Jan-Georg Smaus

<span id="page-19-0"></span>[Geschichte](#page-19-0) [Materialien](#page-24-0) [Arbeitsweise](#page-26-0)

# Zum Namen

Python ist nicht nach einem Reptil benannt, sondern nach Monty Python, einer (hoffentlich!) bekannten englischen Komikertruppe aus den 1970ern.

Daher auch viele Namen von Tools rund um Python:

- $\bullet$  IDLE.
- **e** Eric
- Bicycle Repair Man
- **o** Grail

Wo andere Programmiersprachen die Variablen foo und bar verwenden, wählt man in Python gerne spam und egg.

## [Informatik I](#page-0-0)

Jan-Georg Smaus

[Geschichte](#page-19-0) [Warum Python?](#page-21-0) [Materialien](#page-24-0) [Arbeitsweise](#page-26-0)

Python hat (z.B. gegenüber der C-Familie) einen hohen Abstraktionsgrad ("weiter weg von der Maschine"), z.B. automatische Speicherverwaltung und unbeschränkte Ganzzahlarithmetik.

Programme sind

- kürzer.
- lesbarer.
- portabler,
- langsamer.

Scheme hat ebenfalls einen hohen Abstraktionsgrad.

## [Informatik I](#page-0-0)

Jan-Georg Smaus

<span id="page-21-0"></span>[Warum Python?](#page-21-0) [Materialien](#page-24-0) [Arbeitsweise](#page-26-0) Ausdrücke

## Python vs. Scheme Fundamental unterschiedliche Syntax

## Scheme

```
(define
 factorial
  (lambda (n)
    (if \leq -n 1)1
        (* n (factorial (- n 1))))))
```
## Python

```
def factorial(n):
  if n \leq 1:
    return 1
  else:
    return n * factorial(n-1)
```
## [Informatik I](#page-0-0)

Jan-Georg Smaus

[Warum Python?](#page-21-0) [Materialien](#page-24-0)

## Viele Gemeinsamkeiten im "Kern":

 $\rightarrow$  Python for Lisp Programmers,

<http://www.norvig.com/python-lisp.html>

## [Informatik I](#page-0-0)

Jan-Georg

[Warum Python?](#page-21-0)

Für die Online-Dokumentation ist der Einstiegspunkt <http://docs.python.org/py3k/>.

Besonders wichtig/interessant:

• am Anfang das Tutorial ([http:](http://docs.python.org/py3k/tutorial/index.html) [//docs.python.org/py3k/tutorial/index.html](http://docs.python.org/py3k/tutorial/index.html))

# **·** im Programmieralltag die Library Reference ([http:](http://docs.python.org/py3k/library/index.html)

[//docs.python.org/py3k/library/index.html](http://docs.python.org/py3k/library/index.html))

Links zu Büchern finden Sie auf unserer Webseite.

## [Informatik I](#page-0-0)

Jan-Georg Smaus

<span id="page-24-0"></span>[Warum Python?](#page-21-0) [Materialien](#page-24-0) [Arbeitsweise](#page-26-0)

# Materialien: Bücher

- M. Lutz. Learning Python [\[Lut09\]](#page-49-1). (Für Einsteiger)
- A. Martelli. Python in a Nutshell [\[Mar06\]](#page-50-0). (Für Fortgeschrittene. Noch Python 2.)
- A. Martelli, A. Martelli Ravenscroft und D. Ascher. Python Cookbook [\[MRA05\]](#page-50-1). (Codebeispiele. Noch Python 2.)
- M. Pilgrim. Dive Into Python 3 [\[Pil09\]](#page-50-2). (Für Fortgeschrittene.) <http://diveintopython3.org/>
- A. Downey, J. Elkner und C. Meyers. How to Think Like a Computer Scientist: Learning With Python [\[DEM02\]](#page-49-2). (Für Programmieranfänger. Noch Python 2.) <http://www.greenteapress.com/thinkpython/thinkCSpy/>
- Peter Kaiser und Johannes Ernesti. Python 3: Das umfassende Handbuch [\[KE09\]](#page-49-3). (Deutsch. Für Programmieranfänger.) Alte Version (Python 2):

<http://openbook.galileocomputing.de/python/>

## [Informatik I](#page-0-0)

Jan-Georg Smaus

[Warum Python?](#page-21-0) [Materialien](#page-24-0) [Arbeitsweise](#page-26-0)

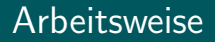

• Auf den BP-Rechnern ist Python selbstverständlich installiert. Zur Installation auf Ihrem eigenen Rechner gibt es Informationen auf unserer Webseite.

## [Informatik I](#page-0-0)

Jan-Georg

<span id="page-26-0"></span>[Arbeitsweise](#page-26-0)

- Auf den BP-Rechnern ist Python selbstverständlich installiert. Zur Installation auf Ihrem eigenen Rechner gibt es Informationen auf unserer Webseite.
- Wie bei Scheme auch gibt es zwei Arten der Interaktion:
	- Schreibe ein Programm (oberes Fenster in DrRacket).
	- Benutze den interaktiven Interpreter (in DrRacket REPL genannt).

Nur ist die Welt jetzt nicht mehr ganz so komfortabel. Wir müssen ein paar grundlegende Konzepte aus den Betriebssystemen verstehen.

## [Informatik I](#page-0-0)

Jan-Georg **Smaus** 

[zweite Program-](#page-4-0)[Warum Python?](#page-21-0) [Materialien](#page-24-0) [Arbeitsweise](#page-26-0)

# Betriebssysteme

● *Datei*: eine Zeichenkette (wobei es spezielle Zeichen für Zeilenumbruch und Dateiende gibt) versehen mit einem Namen und einigen weiteren Informationen (Datum der letzten Anderung, Leserechte etc.). Insbesondere die Scheme-Programme (....rkt) sind Dateien. Die Daten auf der Festplatte eines Computers sind in Dateien organisiert.

## [Informatik I](#page-0-0)

Jan-Georg Smaus

[Warum Python?](#page-21-0) [Materialien](#page-24-0) [Arbeitsweise](#page-26-0)

# Betriebssysteme

- *Datei*: eine Zeichenkette (wobei es spezielle Zeichen für Zeilenumbruch und Dateiende gibt) versehen mit einem Namen und einigen weiteren Informationen (Datum der letzten Anderung, Leserechte etc.). Insbesondere die Scheme-Programme (....rkt) sind Dateien. Die Daten auf der Festplatte eines Computers sind in Dateien organisiert.
- **Editor:** ein allgemeines Programm zum Erstellen und Bearbeiten von Dateien. Beispiele: vi oder emacs. Die meisten Computerlaien kennen dieses Konzept wahrscheinlich nicht, weil sie nur Spezialprogramme (z.B. Word) zum Erstellen von Dateien verwenden. Das obere Fenster in DrRacket ist ein Editor f¨ur Scheme-Programme mit moderaten Spezialfunktionen.

## [Informatik I](#page-0-0)

Jan-Georg Smaus

### [Motivation](#page-2-0)

[Warum Python?](#page-21-0) [Materialien](#page-24-0) **[Arbeitsweise](#page-26-0)** 

• Shell: Ein Programm, das auf Betriebssystemebene Befehle entgegen nimmt, d.h., von dem aus man andere Programme aufruft. Auch dieses Konzept kennen die meisten Computerlaien wahrscheinlich nicht, da in heutigen fensterbasierten Betriebssystemen Programme typischerweise über Menus aufgerufen werden.

Bei weiteren Fragen wenden Sie sich bitte an Herrn Wimmer!

## [Informatik I](#page-0-0)

Jan-Georg **Smaus** 

### [Motivation](#page-2-0)

[Warum Python?](#page-21-0) [Materialien](#page-24-0) [Arbeitsweise](#page-26-0)

- Python-Programme schreiben Sie mit einem beliebigen Editor.
- Das Programm python3 wird aus der Shell aufgerufen und kann sowohl verwendet werden, um Python-Programme auszuführen, als auch als interaktiver Interpreter benutzt werden.

Details: siehe Ubungen!

## [Informatik I](#page-0-0)

Jan-Georg Smaus

[Arbeitsweise](#page-26-0)

## In der Shell:

## Shell

```
# python3
Python 3.1.2 (r312:79147, Apr 15 2010, 12:35:07)
[GCC 4.4.3] on linux2
Type "help", "copyright", "credits" or "license"
for more information.
```
## [Informatik I](#page-0-0)

Jan-Georg

[Arbeitsweise](#page-26-0)

# Ausdrücke [Zahlen](#page-40-0)

## [Informatik I](#page-0-0)

Jan-Georg Smaus

Ausdrücke

<span id="page-33-0"></span>Auswertung ,<br>Ausgabe

# Grundbausteine

## Zeichen mit fester Bedeutung

• Konstanten (Literale), z.B. für Zahlen oder Strings:

42 -17 3.1415926535 "Gambolputty"

• Vordefinierte Namen (primitive Operatoren), z.B. für arithmetische Operationen:

+ - \* /

## Zeichen mit frei wählbarer Bedeutung

Namen (Bezeichner, Identifier, Variablen)

x y egg spam

Aus diesen bilden wir Ausdrücke.

## [Informatik I](#page-0-0)

Jan-Georg **Smaus** 

<span id="page-34-0"></span>Ausdrücke Ausdrücke [Auswertung /](#page-36-0) Ausgabe [Zahlen](#page-40-0)

- Ein Literal ist ein Ausdruck.
- Eine Variable ist ein Ausdruck.
- Die (Funktions-)Anwendung, Applikation eines vordefinierten Namens auf Ausdrücke (Operanden) ist ein Ausdruck:
	- $17 + 4$   $x * (17 + 4)$

Unterschied zu Scheme?

## [Informatik I](#page-0-0)

Jan-Georg Smaus

Ausdrücke Ausdrücke [Auswertung /](#page-36-0) Ausgabe [Zahlen](#page-40-0)

- Ausdrücke haben einen Wert, sie können ausgewertet werden.
- Jeder Ausdruck beschreibt einen Berechnungsprozess zur Ermittlung seines Wertes (Auswertung). Start der Auswertung durch Eingabe im Interpreter.

Jan-Georg

<span id="page-36-0"></span>Ausdrücke [Auswertung /](#page-36-0) Ausgabe

# Auswertung: Beispiele

## Eingabe eines nackten Ausdrucks im Interpreter:

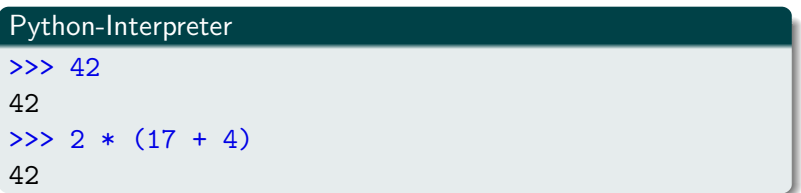

## [Informatik I](#page-0-0)

Jan-Georg

[Auswertung /](#page-36-0) Ausgabe

Man kann auch die print-Funktion verwenden, um einen Ausdruck auszugeben:

Python-Interpreter

```
\gg print(42)42>>> print(2 * (17 + 4))42
```
print ist der übliche Weg, Ausgaben zu erzeugen und funktioniert daher auch in richtigen Programmen, d.h. außerhalb des Interpreters.

## [Informatik I](#page-0-0)

Jan-Georg **Smaus** 

Ausdrücke Ausdrücke [Auswertung /](#page-36-0) Ausgabe

Es besteht ein kleiner aber feiner Unterschied zwischen nackten Ausdrücken und Ergebnissen der print-Funktion:

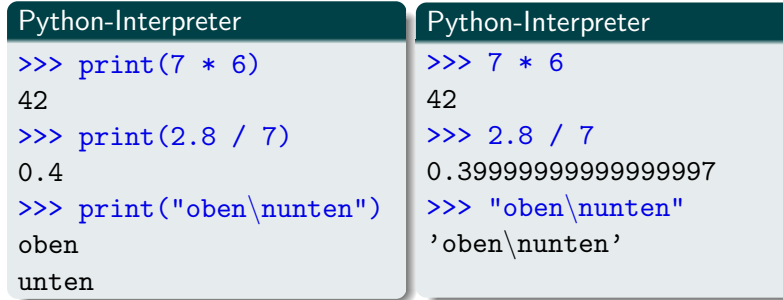

## [Informatik I](#page-0-0)

Jan-Georg

[Auswertung /](#page-36-0) Ausgabe

Python kennt drei verschiedene Typen (Sorten) für Zahlen:

- int für ganze Zahlen beliebiger Größe.
- float für Fließkommazahlen.  $\bullet$
- **complex für komplexe (Fließkomma-) Zahlen.**

## [Informatik I](#page-0-0)

Jan-Georg

**[Motivation](#page-2-0)** 

<span id="page-40-0"></span>Ausgabe [Zahlen](#page-40-0)

int-Konstanten schreibt man, wie man es erwartet:

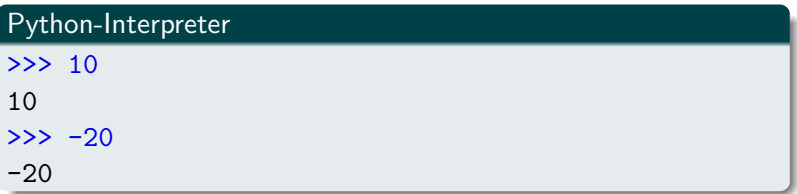

Python benutzt für Arithmetik die üblichen Symbole:

- $\bullet$  Grundrechenarten:  $+$ ,  $-$ ,  $*$ ,  $/$ ,  $//$
- Modulo: %
- Potenz: \*\*

[Informatik I](#page-0-0) Jan-Georg

Ausgabe [Zahlen](#page-40-0)

# Rechnen mit int: Beispiele

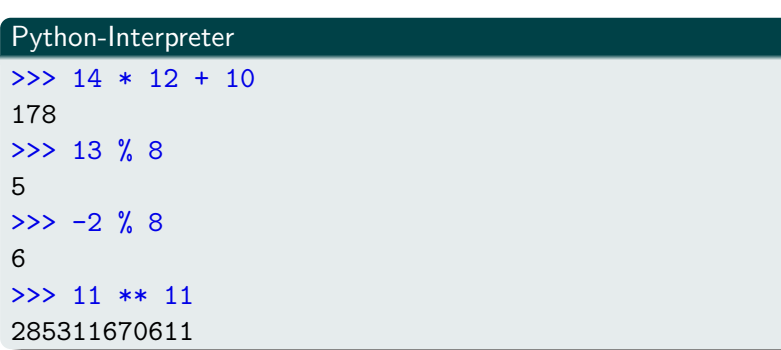

## [Informatik I](#page-0-0)

Jan-Georg Smaus

[Auswertung /](#page-36-0) Ausgabe [Zahlen](#page-40-0)

Der Divisionsoperator / liefert das genaue Ergebnis. Das Ergebnis der ganzzahligen Division erhält man mit //. Dabei wird immer abgerundet.

## Python-Interpreter

 $>> 20 / 3$ 6.666666666666667  $>> -20 / 3$ -6.666666666666667 >>> 20 // 3 6  $\gg$  -20 // 3 -7

## [Informatik I](#page-0-0)

Jan-Georg **Smaus** 

Ausdrücke Ausgabe [Zahlen](#page-40-0)

# Fließkommazahlen und komplexe Zahlen

- **float-Konstanten schreibt man folgendermaßen:** 2.44, 1.0, 5., 1e+100
- complex-Konstanten schreibt man als Summe von (optionalem) Realteil und Imaginärteil mit imaginärer Einheit j:

4+2j, 2.3+1j, 2j, 5.1+0j

float und complex unterstützen dieselben arithmetischen Operatoren wie die ganzzahligen Typen (außer Modulo bei komplexen Zahlen).

Wir haben also:

- $\bullet$  Grundrechenarten:  $+$ ,  $-$ ,  $*$ ,  $/$ ,  $/$
- Potenz: \*\*

## [Informatik I](#page-0-0)

Jan-Georg Smaus

Ausdrücke Ausdrücke [Auswertung /](#page-36-0) Ausgabe [Zahlen](#page-40-0)

# Rechnen mit float

## Python-Interpreter

```
>>> print(1.23 * 4.56)
5.6088
>>> print(17 / 2.0)
8.5
>>> print(23.1 % 2.7)
1.5
>>> print(1.5 ** 100)
4.06561177535e+17
>>> print(10 ** 0.5)
3.16227766017
>>> print(4.23 ** 3.11)
88.6989630228
```
## [Informatik I](#page-0-0)

Jan-Georg

Ausdrücke Ausgabe [Zahlen](#page-40-0)

# Rechnen mit complex

## Python-Interpreter

```
>>> print(2+3j + 4-1j)
(6+2j)\gg 1+2j * 100
(1+200j) [Achtung, Punkt vor Strich!]
\gg (1+2j) * 100
(100+200j)
>>> print((-1+0i) ** 0.5)(6.12303176911e-17+1j)
```
## [Informatik I](#page-0-0)

Jan-Georg

Ausgabe [Zahlen](#page-40-0)

Ausdrücke mit verschiedenen Typen wie 100  $*$  (1+2j) oder  $(-1)$   $**$  0.5 verhalten sich so, wie man es erwarten würde. Die folgenden Bedingungen werden der Reihe nach geprüft, die erste zutreffende Regel gewinnt:

- Ist einer der Operanden ein complex, so ist das Ergebnis ein complex.
- **Ist einer der Operanden ein float, so ist das Ergebnis ein** float.
- Ansonsten ist das Ergebnis ein int.

## [Informatik I](#page-0-0)

Jan-Georg Smaus

Ausdrücke Ausdrücke Auswertung , Ausgabe [Zahlen](#page-40-0)

# Zusammenfassung

- Es ist gut, mehr als eine Programmiersprache zu lernen.
- Python ist imperativ und relativ einfach.  $\bullet$
- Benutzung von Python
- **Ausdrücke und Zahlen**

## [Informatik I](#page-0-0)

Jan-Georg

Auswertung Ausgabe [Zahlen](#page-40-0)

# Literatur I

- <span id="page-49-2"></span>Allen Downey, Jeffrey Elkner, and Chris Meyers. How to Think Like a Computer Scientist: Learning With Python. Green Tea Press, 2002.
- <span id="page-49-3"></span>H Peter Kaiser and Johannes Ernesti. Python 3: Das umfassende Handbuch. Galileo Computing, 2009.
- <span id="page-49-0"></span>**Herbert Klaeren and Michael Sperber.** Die Macht der Abstraktion. Teubner Verlag, 2007.
- <span id="page-49-1"></span>

Mark Lutz. Learning Python. O'Reilly Media, 2009.

## [Informatik I](#page-0-0)

Jan-Georg Smaus

Auswertung Ausgabe [Zahlen](#page-40-0)

# Literatur II

<span id="page-50-0"></span>Alex Martelli. Python in a Nutshell.

O'Reilly Media, 2006.

<span id="page-50-1"></span>歸 Alex Martelli, Anna Martelli Ravenscroft, and David Ascher. Python Cookbook. O'Reilly Media, 2005.

<span id="page-50-2"></span>晶

Mark Pilgrim. Dive Into Python 3. Apress, 2009.

## [Informatik I](#page-0-0)

Jan-Georg Smaus

Ausgabe [Zahlen](#page-40-0)